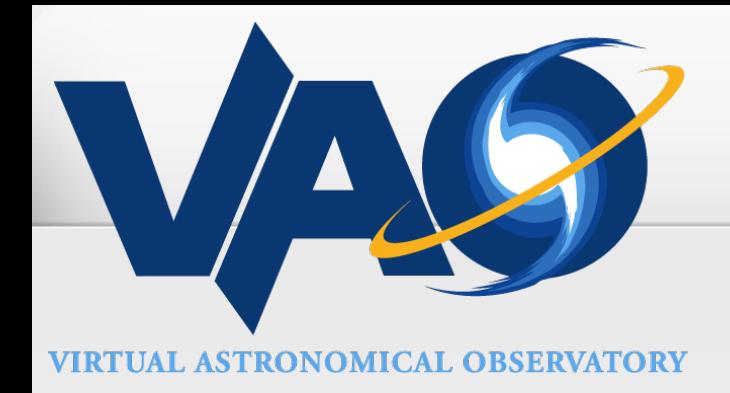

# "Can Your Application Use Our Data?" Review of IVOA Spectrum/SED Model Implementations

# Omar Laurino, Mark Cresitello-Dittmar (SAO)

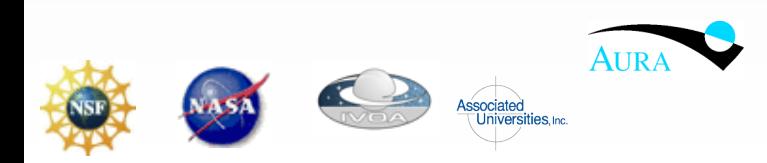

The VAO is operated by the VAO, LLC.

# *S* Overview

#### Goal

- − To give client-side (Iris, SEDLib) perspective of different interpretations of the Spectrum and SED models.
- − To use these different interpretations to indicate portions of the current IVOA standards and models which may be unclear and/or could benefit from further discussion (no right, no wrong!).

#### Method

- − We've collected four samples of files containing Spectrum or Photometry data which are in some way connected with a VO/IVOA project.
- − For each of these files, we've outlined the overall structure and compared the serializations against the relevant models.
- − For this pass, we are not too concerned with the fine level details such as column names, IDs, descriptions, UCD strings or Unit formats.
- − We are more concerned with how they encapsulated the model information and see where these interpretations reflect ambiguities in the model and standards.

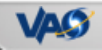

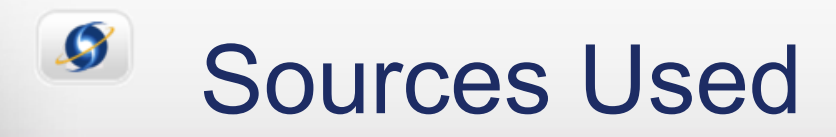

### 1) NASA/IPAC Extragalactic Database (NED)

<http://vo.ned.ipac.caltech.edu/>

• SED product in VOTable format generated using their VAO SED service being developed as part of the VAO SED Analysis project (Iris).

- 2) Spanish Virtual Observatory (SVO) <http://sdc.cab.inta-csic.es/vosed/>
	- SED product in VOTable format generated using VOSED application.

### 3) MAST

#### <http://archive.stsci.edu/pub/vospectra/hut2/>

• Spectrum product in FITS format from Hopkins Ultraviolet Telescope (HUT). Registered HUT SSAP service - ivo://mast.stsci/ssap/hut

## 4) CDS

Photometry data provided by Mark Allen

- Described in Sebastien's talk at the last interop <http://www.ivoa.net/cgi-bin/twiki/bin/view/IVOA/InterOpMay2011SED>
- Contains Photometry data extracted from catalogues in VOTable format.

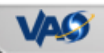

3

## NED Example 44

VOTABLE: xmlns:spec="http://www.ivoa.net/xml/Spectrum/Spectrum-1.01.xsd"

RESOURCE: utype="spec:Sed" TABLE: utype="spec:Spectrum" PARAM: utype="spec:Spectrum.DataModel" (value = "Spectrum 1.03")

GROUP: utype="spec:Spectrum.Curation" PARAM: utype="spec:Spectrum.Curation.Publisher"

GROUP: utype="spec:Spectrum.Char"

GROUP: utype="spec:Spectrum.Char.SpectralAxis"

PARAM: utype="spec:Spectrum.Char.SpectralAxis.Name"

PARAM: utype="spec:Spectrum.Char.SpectralAxis.Ucd"

GROUP: utype="spec:Spectrum.Data.FluxAxis" FIELDref: ref="DataFluxValue"

FIELDref: ref="DataFluxStatErr"

PARAM: utype="spec:Spectrum.Data.FluxAxis.Ucd"

GROUP: utype="spec:Spectrum.Data.SpectralAxis.Published" FIELDref: ref="DataPointNumber" FIELDref: ref="DataSpectralPassBand"

GROUP: utype="spec:Spectrum.Data.FluxAxis.Published" FIELDref: ref="DataFluxPublishedValue" FIELDref: ref="DataFluxPublishedStatErr" FIELD: utype="spec:Spectrum.Data.FluxAxis.Value" FIELD: utype="spec:Spectrum.Data.FluxAxis.Published.Value"

# SVO Example

VOTABLE: xmlns:sed="http://www.ivoa.net/xml/SedModel/v0.93"

```
RESOURCE: utype="SED"
TABLE: utype="Spectrum"
PARAM: utype="DataModel" (value = "Spectrum-1.0")
GROUP: utype="Char"
  GROUP: utype="Char.SpectralAxis"
    PARAM: utype="spec:Spectrum.Char.SpectralAxis.UCD"
    PARAM: utype="spec:Spectrum.Char.SpectralAxis.Unit"
GROUP: utype="Curation"
  PARAM: utype="Curation.Publisher"
GROUP: utype="Data"
  GROUP: utype="Data.SpectralAxis"
    FIELDref ref="SpectralAxis"
  GROUP: utype="Data.FluxAxis"
    FIELDref ref="FluxAxis"
GROUP: name="1"
  PARAM name="SourceServiceName"
  PARAM name="SourceTitle"
  PARAM name="SourceDataLink"
  PARAM name="SourceId"
FIFI D: name="WAVF0"
```
FIELD: ID="SpectralAxis" name="WAVE" FIELD: ID="FluxAxis" name="FLUX"

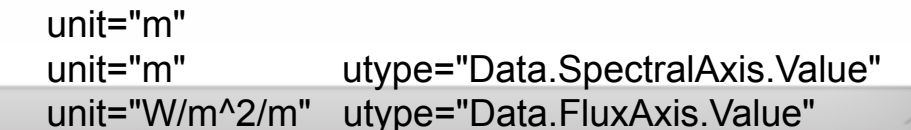

# MAST/HUT Example

FITS Serialization:

```
Table HDU
  VOCLASS = 'SPECTRUM V1.0' / VO Data Model
   VOSEGT = 'SPECTRUM' / Segment type
  TTYPF1 = 'WAVF' TTYPE2 = 'FLUX ' 
   TTYPE3 = 'SIGMA ' 
   TUNIT1 = 'angstrom' / wavelength unit is Angstrom
```
 TUCD1 = 'em.wl' / Wavelength UCD TUTYP1 = 'Spectrum.Data.SpectralAxis.Value' / Wavelength UTYPE

#### TARGET KEYWORDS

 OBJECT = 'NGC4151' / proposer's target name  $TITE = 'ngc4151.141, NGC4151' / Program Identification$  $RA\_TARG = 182.6354064941$  /  $[deg]$  right ascension of target DEC TARG= 39.4057006836 / [deg] declination of target

#### COVERAGE: SPATIAL

RA = 182.6354064941 / [deg] project-defined right ascension DEC = 39.4057006836 / [deg] project-defined declination APERTURE= '17' / [arcsec] Aperture (radius or lengthxwidth)

## CDS Example

#### VOTABLE:

RESOURCE: ID="yCat 2246" name="II/246" TABLE: ID="II\_246\_out" name="II/246/out"

- GROUP: utype="phfdm:PhotometryPoint"
	- PARAM: utype="phfdm:PhotometryFilter.uniqueIdentifier"
	- PARAM: utype="phfdm:PhotometryFilter.meanFrequency"
	- PARAM: utype="phfdm:PhotometryFilter.effectiveWidth"
	- PARAM: utype="phfdm:PhotometryFilter.zeroPoint"
	- FIELDref ref="f1v" utype="spec:Spectrum.Data.FluxAxis.Value"
	- FIELDref ref="f1e" utype="spec:Spectrum.Data.FluxAxis.Accuracy.StatError"

{Above Group repeated 3 total with Filter "2MASS:Ks, "2MASS:H", "2MASS:J" }

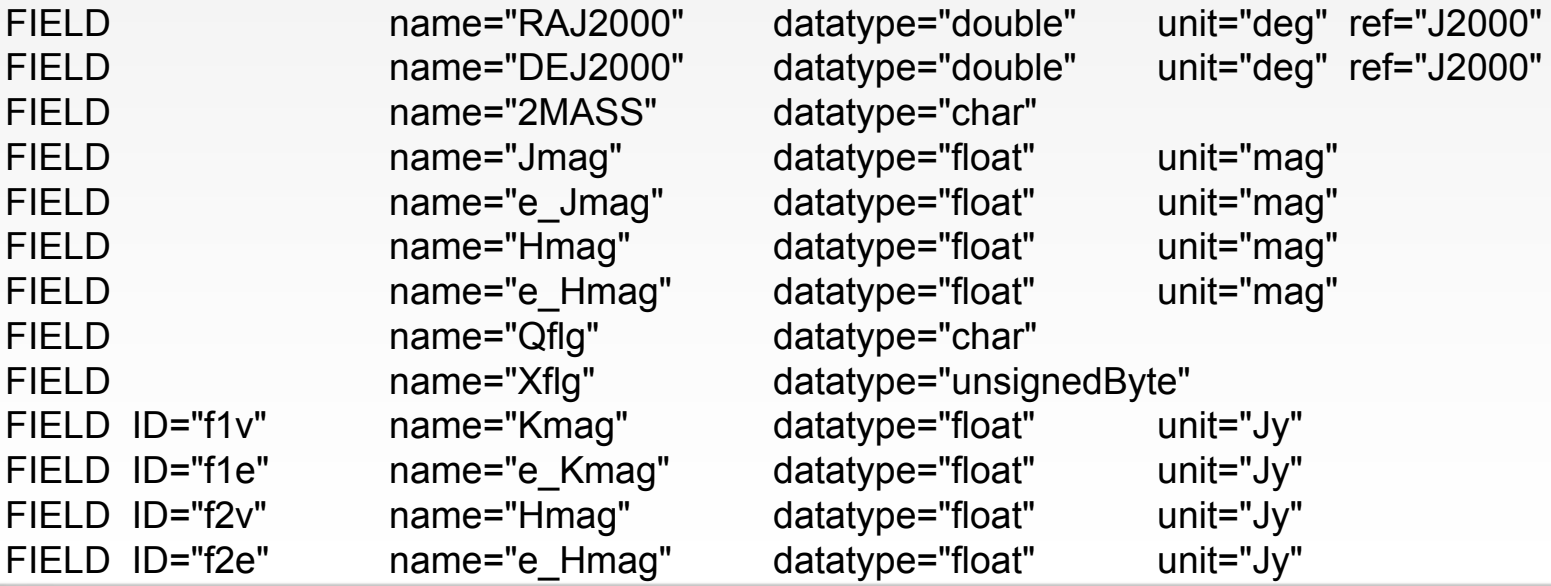

# Required Elements

List of 'mandatory' items as defined by the Spectrum Data Model

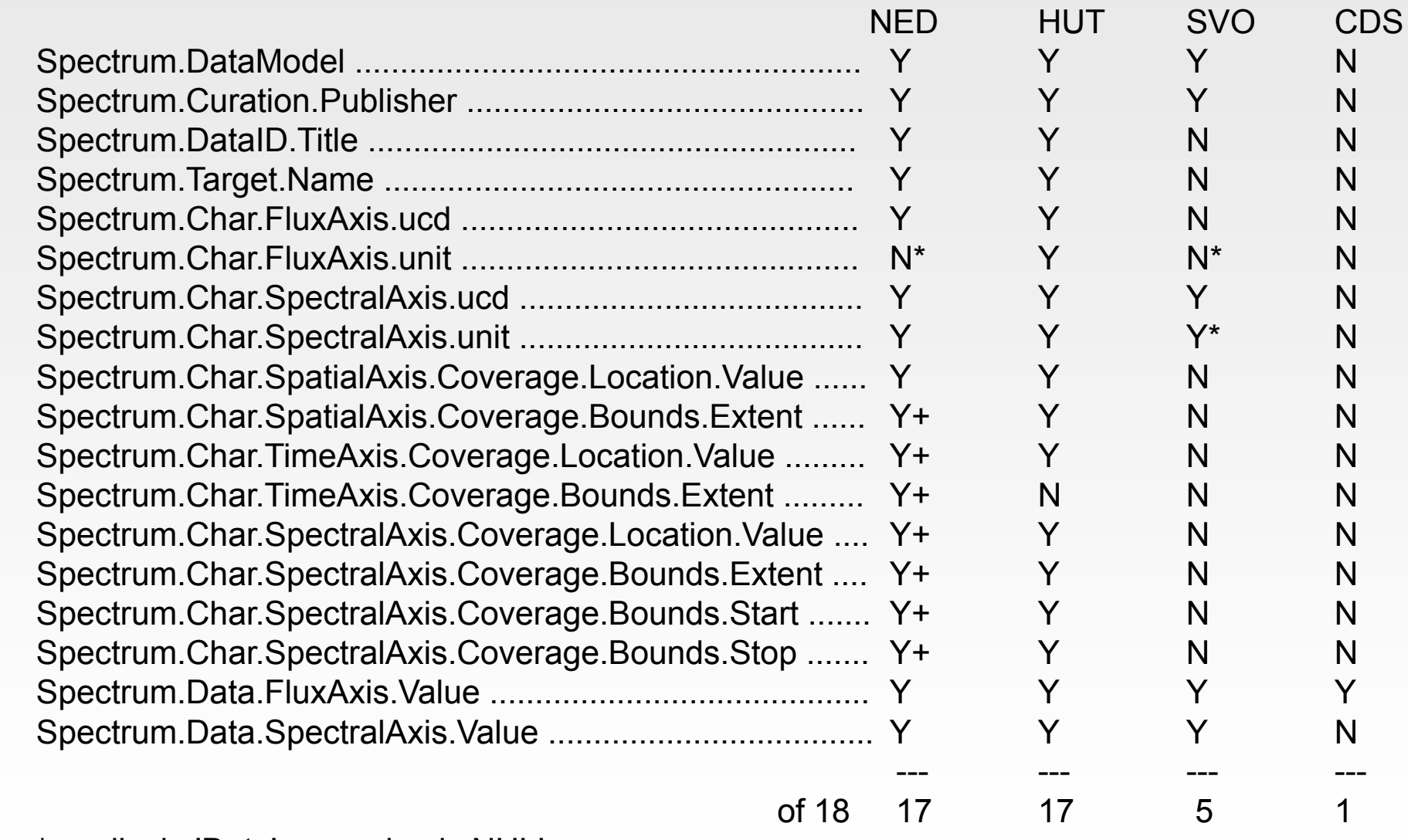

\* avail. via 'Data' + value is NULL

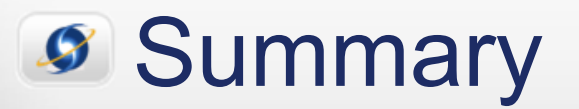

IVOA Standards need to provide more clarification on

- Namespace declarations and usage
	- \* 'spec' universally and forever mapped to the Spectrum Model?
	- \* or should they be declared using xmlns and mapped to a schema.
- Model sharing and how to specify Utypes for 'borrowed' elements.
- Extensibility
	- \* how to define extended content.
		- + if inside the model/namespace, it should have objects defined and a mechanism for assigning a UType within the namespace + if not, then the elements are outside the model and should not be addressed by it.

### FITS serialization

 - Without integration of Utypes and namespaces, this format seems limited to representing only elements from a single model without a LOT of oversight to ensure that mappings are unambiguous across related models.

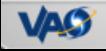

# Summary (cont.)

SED Model

- really need a recommended model to code to.
- given these examples, a reasonable V1.0 maybe could be little more than a container of Spectrum (Segment?) instances.

Spectrum model

- are mandatory elements really Mandatory?
	- \* these elements are either being ignored or included with empty values just to be compliant.
- UType specification is confusing
	- \* is "Spectrum" portion required or optional?
	- \* should it be "Segment"?

Suggestion:

 Looking at models from a client perspective provides insight into different aspects of a model's effectiveness. We suggest that client libraries implementing the models be requested as reference implementations.

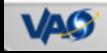

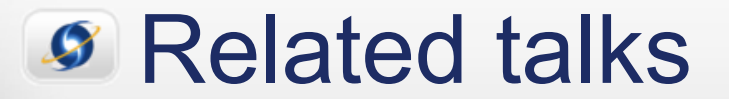

SED, Spectrum and Phot DM – DM-1 session (after the break) VAO SED implementation (Iris) demo – Apps-3 session Wed All talks in the Utypes session – DM-2 session Wed

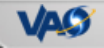